# Camelot for desktop and mobile

Fosdem 2016

erik.janssens@conceptive.be @erikjanss www.conceptive.be

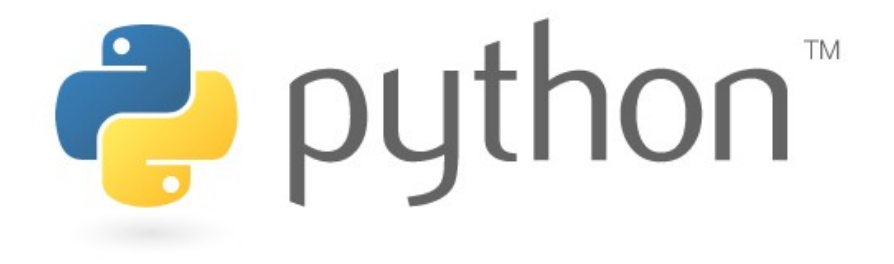

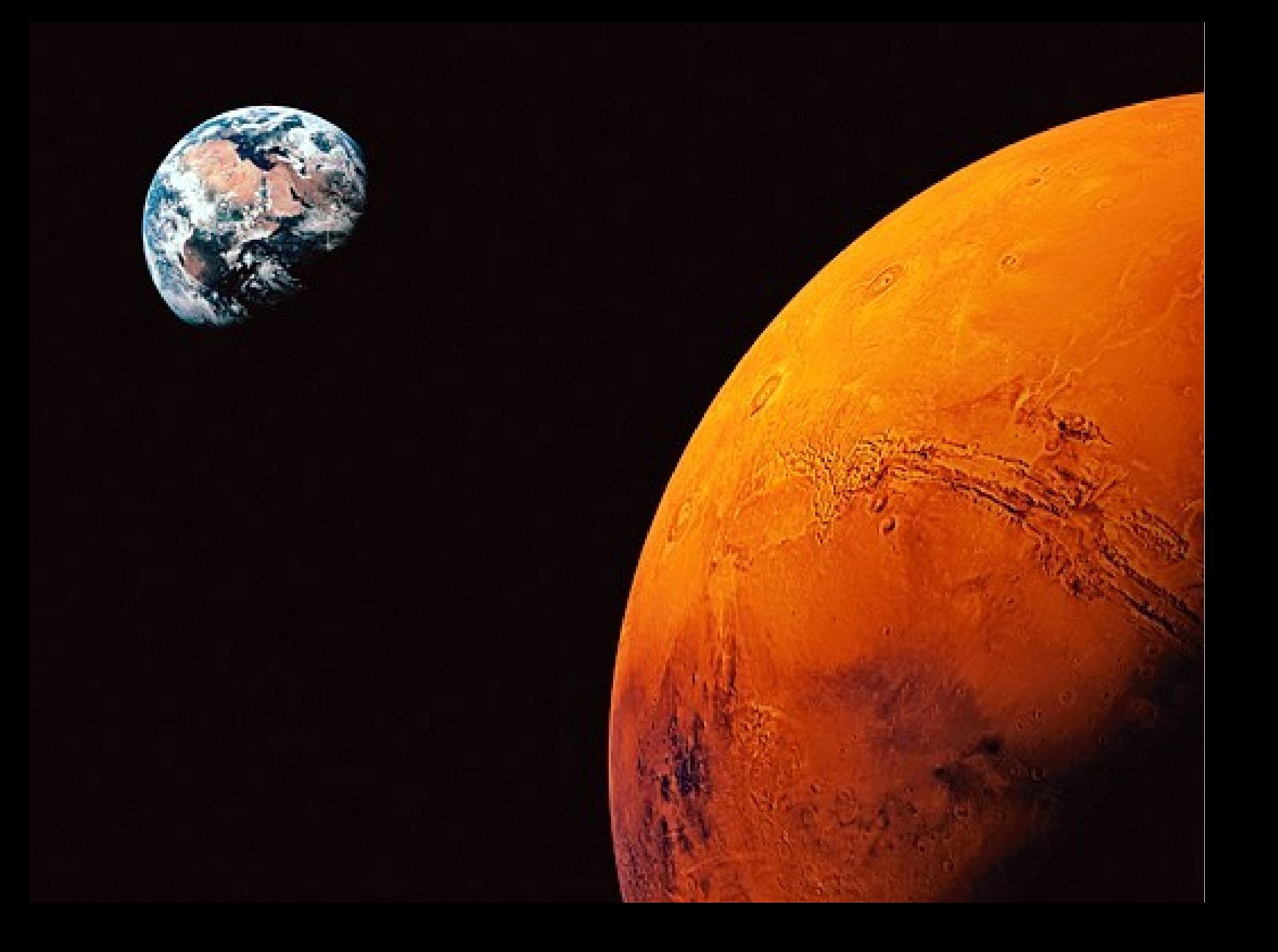

from camelot.admin.action import Action from camelot.view.main import main action from camelot.view import action steps

class FileProcess(Action):

def model run(self, model context): filenames = yield action steps. SelectFile()

main action(FileProcess())

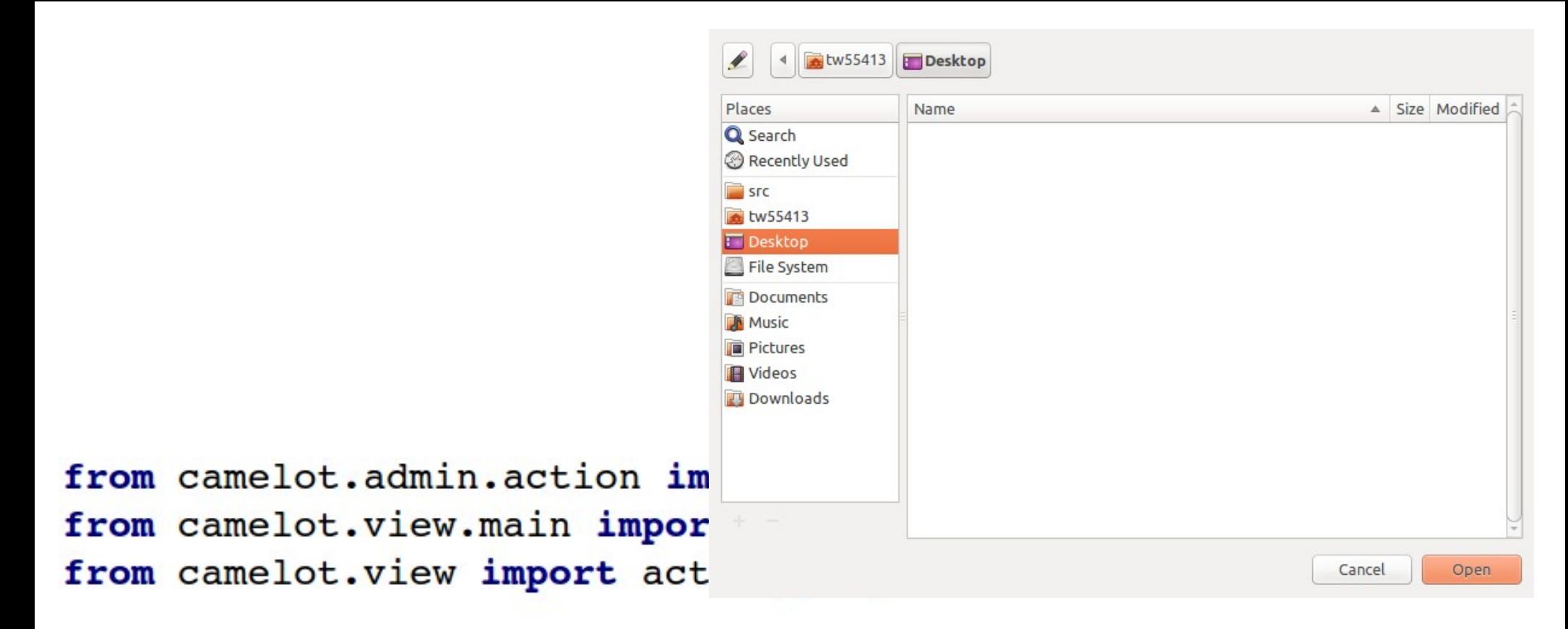

```
class FileProcess(Action):
```

```
def model run(self, model context):
    filenames = yield action steps. SelectFile()
```

```
main action(FileProcess())
```
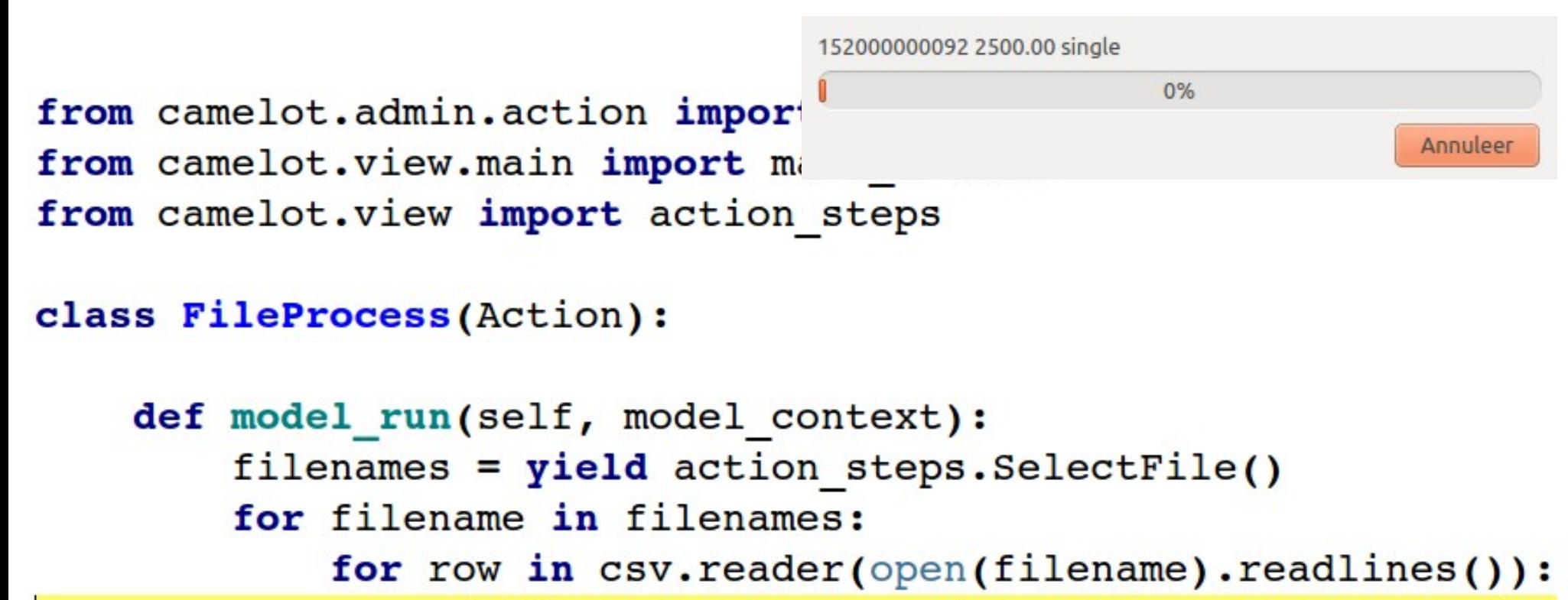

```
yield action steps. UpdateProgress(text=row[0])
```

```
main action(FileProcess())
```

```
class Planet (object) :
```

```
def init (self, row):
   selfrow = row
```

```
@property
def name(self):
    return self.row[0]
```

```
@property
def distance(self):
    return self.row[1]
```
class FileProcess(Action):

```
def model run(self, model context):
    filenames = yield action steps. SelectFile()
    for filename in filenames:
        for row in csv.reader(open(filename).readlines()):
            planet = Planet(row)yield action steps. ChangeObject (planet)
```

```
class Planet(object):
```
def init (self, row):  $selfrow = row$ 

**@property**  $def$  name(self): return self.row[0]

Coroperty def distance(self): return self.row[1]

```
class FileProcess(Action):
```
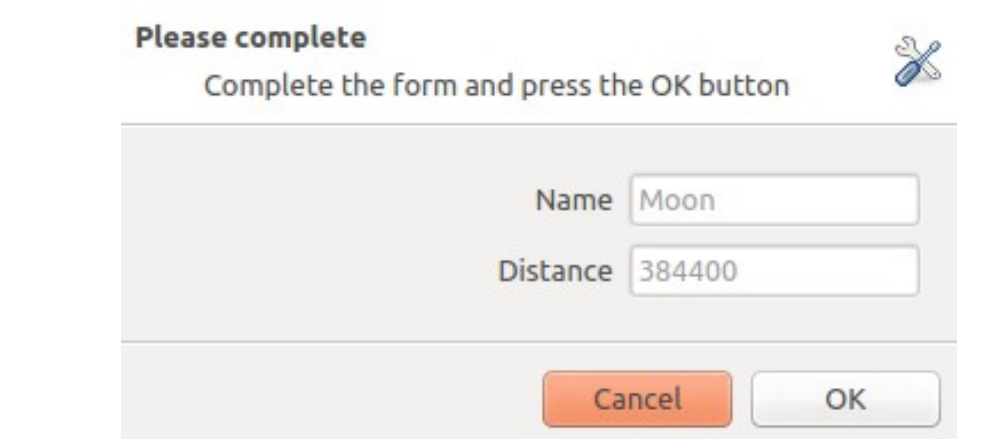

```
def model run(self, model context):
    filenames = yield action steps. SelectFile()
    for filename in filenames:
        for row in csv.reader(open(filename).readlines()):
            planet = Planet(row)yield action steps. ChangeObject (planet)
```
#### **Please complete**

Complete the form and press the OK button

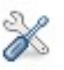

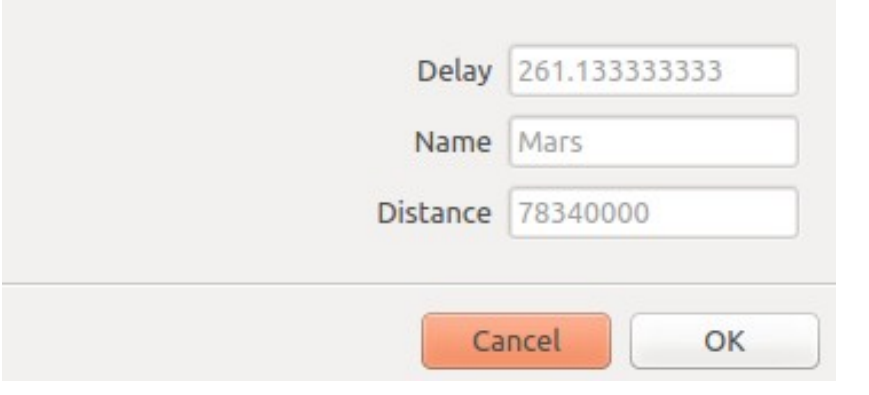

## class Planet(object):

def init (self, row):  $selfrow = row$ 

### **@property**

def name(self): return self.row[0]

# **@property** def distance(self): return self.row[1]

# **@property** def delay(self): return int(self.distance) / 300000.0

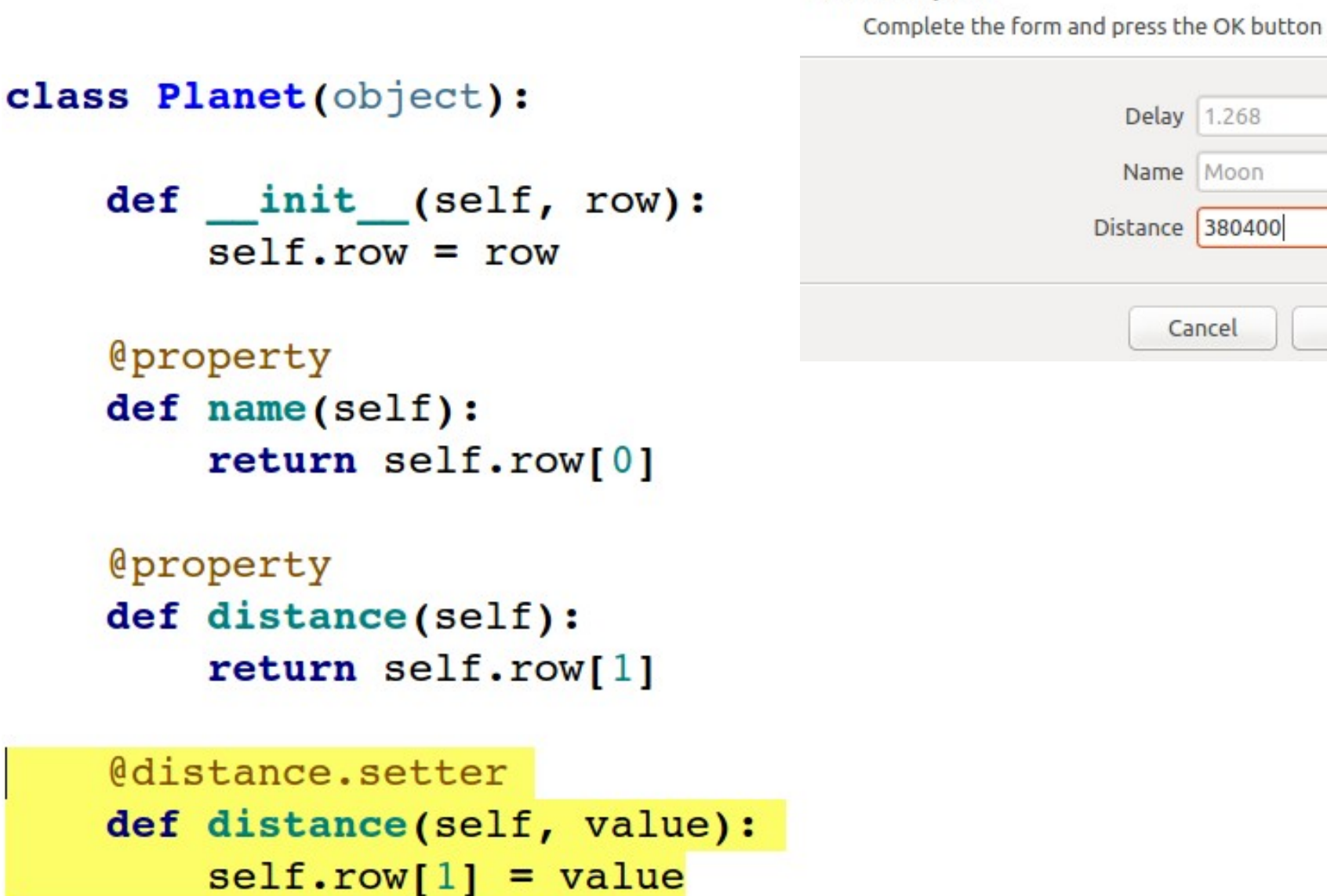

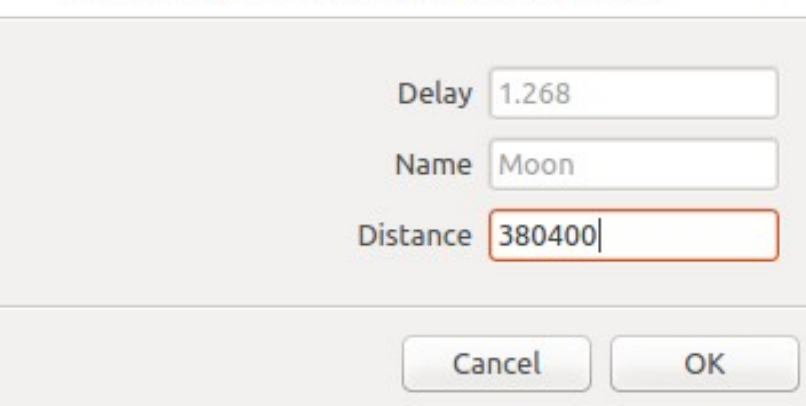

X

**Please complete** 

#### **Please complete**

Complete the form and press the OK button

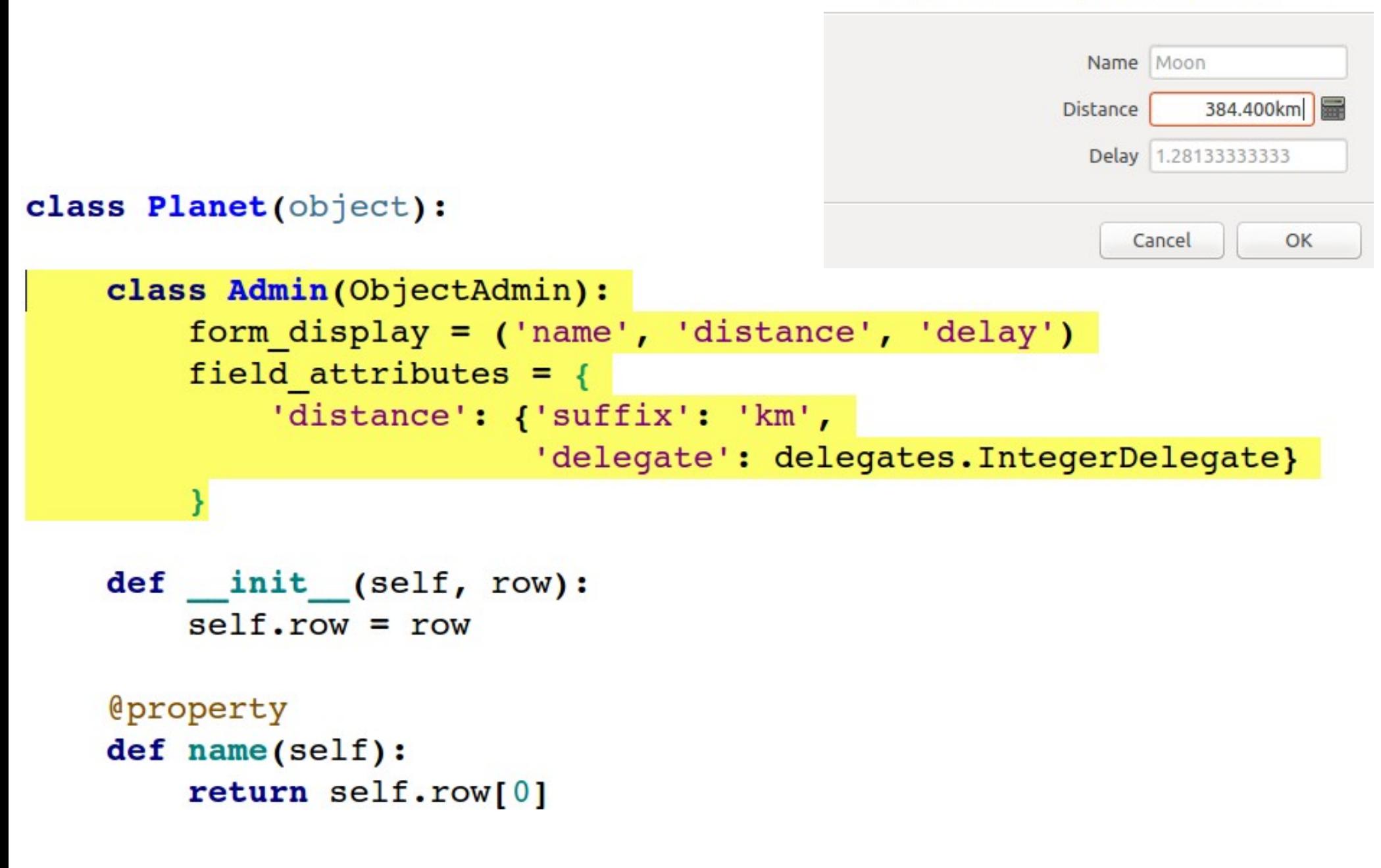

#### **Data Preview**

Please review the data below.

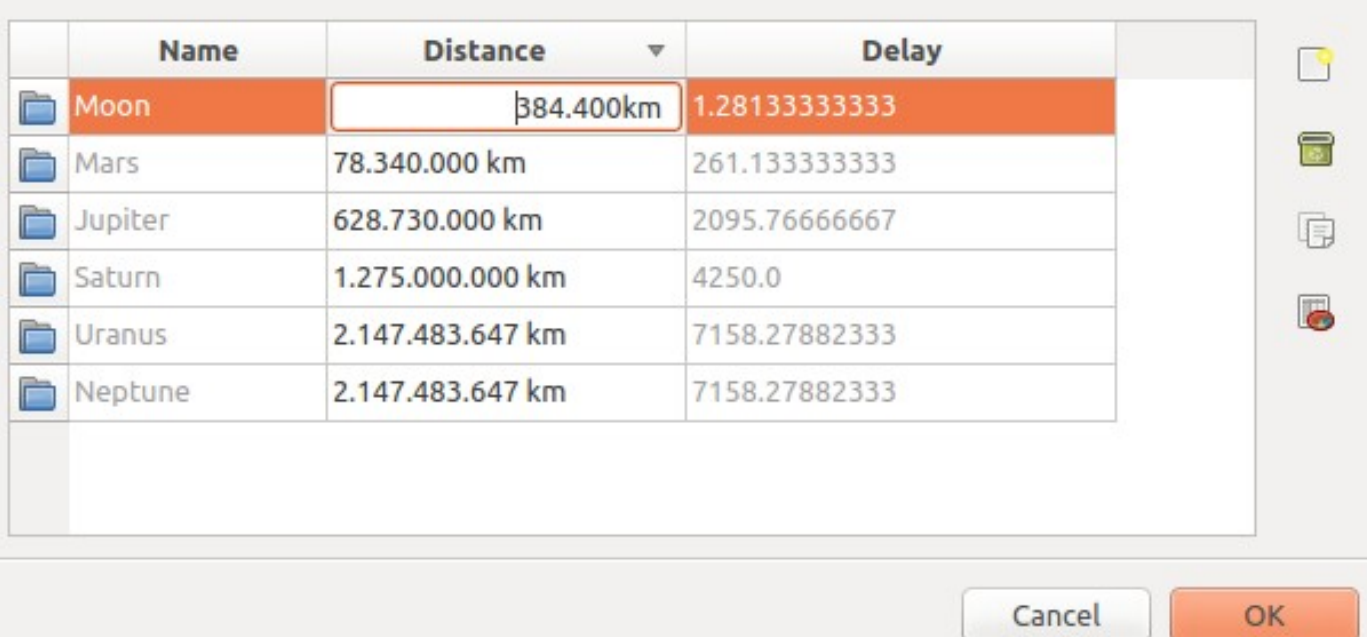

### class FileProcess(Action):

```
def model run(self, model context):
    filenames = yield action steps. SelectFile()
    planes = []for filename in filenames:
        for row in csv.reader(open(filename).readlines()):
            planets.append(Planet(row))
    planet admin = model context.admin.get related admin(Planet)
    yield action steps. ChangeObjects (planets, planet admin)
```
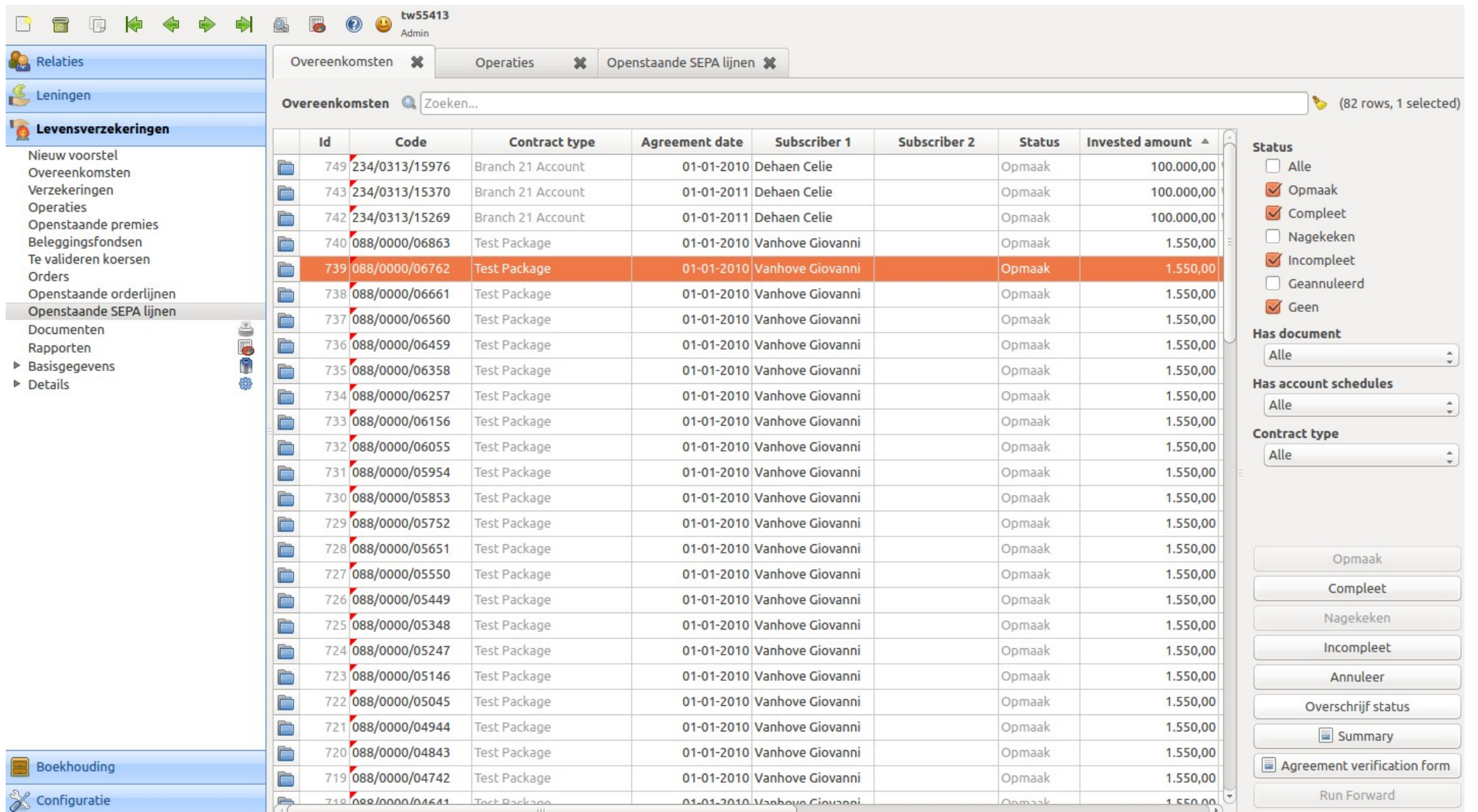

```
Rectangle {
    id: table
   color: "transparent"
   width: parent.width
   height: parent.height
   /* INPUT */Rectangle {
       id: input row
        color: "transparent"
       width: parent.width
        height: parent.height / 10
        LabeledTextField {
            id: insured party 1 last name
            objectName: "insured party 1 last name"
            required: false
           width: parent.width / 6
           height: parent.height
        \mathbf{r}LabeledTextField {
            id: insured party 1 first name
            objectName: "insured party 1 first name"
            required: false
           width: parent.width / 6
            height: parent.height
            anchors.top: insured party 1 last name.top
            anchors.left: insured_party 1 last_name.right
            anchors.leftMargin: 5
        T
```
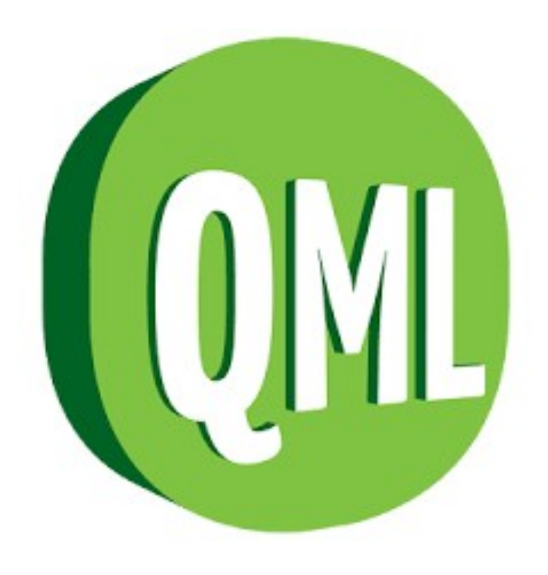

## Choisissez un produit

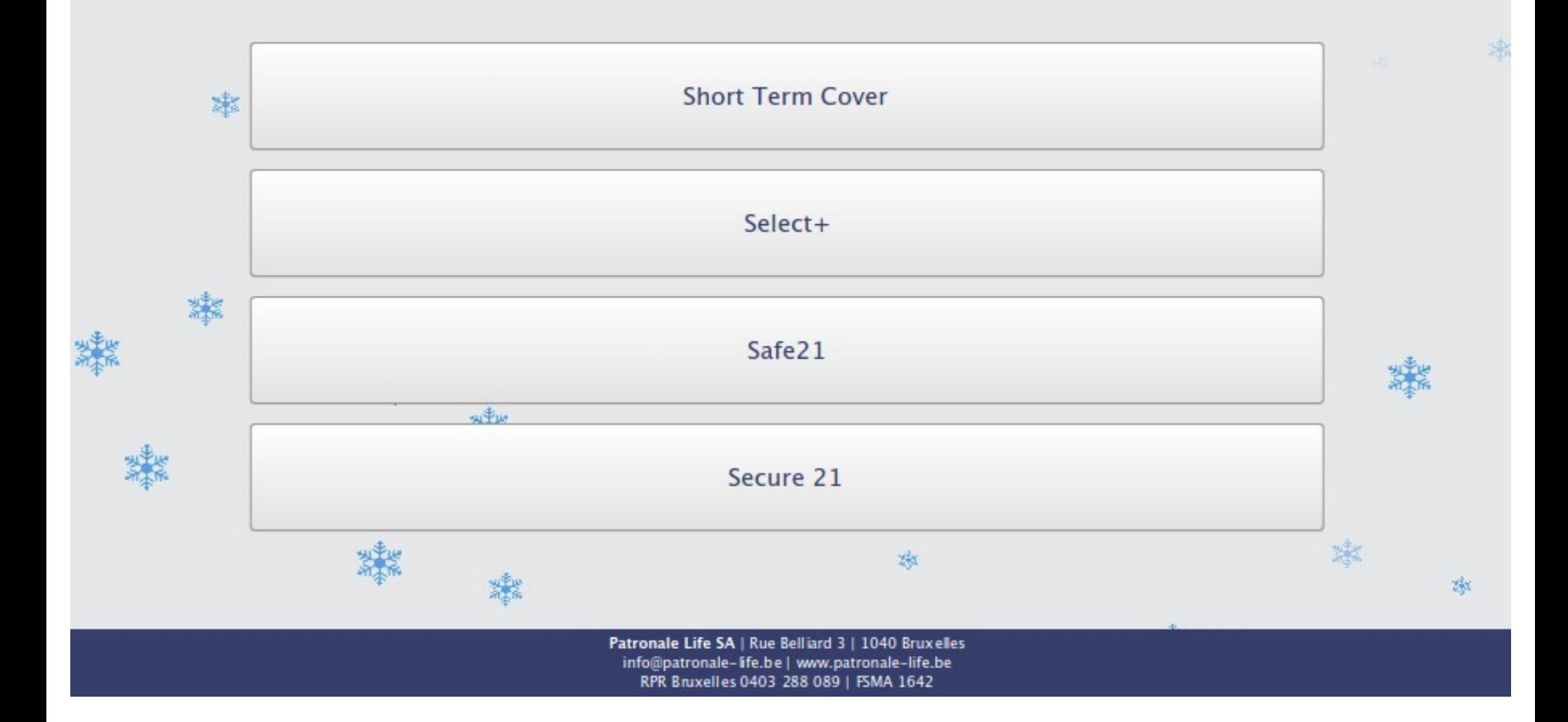

#### Nouvelle simulation Short Term Cover Précédent Date de naissance Sexe 1/01/1980 **Masculin**  $\;$ Capital décès Evolution du capital Garantie complémentaire  $\epsilon$  0,00  $\hat{z}$ Fixe Aucun  $\overline{\phantom{a}}$  $\;$ date de début Durée de l'assurance Thru date T 50  $\hat{=}$  $36 \text{ mois } \hat{ }$ F 50  $\hat{z}$ 29/01/2016 29/01/2019

Visualisation évolution capital

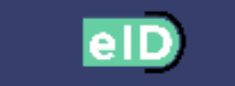

Capital décès est un champ obligatoire

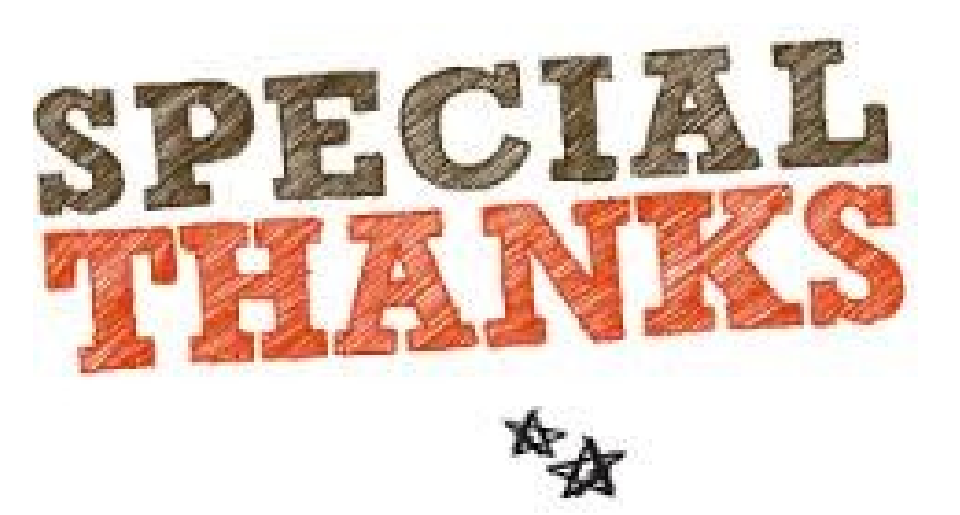

- SQLAlchemy
- Qt
- CFFI
- Python Community

# Camelot

- Library to build business applications
- On top of Qt
- Modified BSD License